# **Installer - Refactor #28378**

# **Parameter foreman-proxy-httpboot should setup TFTP folder**

11/27/2019 03:31 PM - Lukas Zapletal

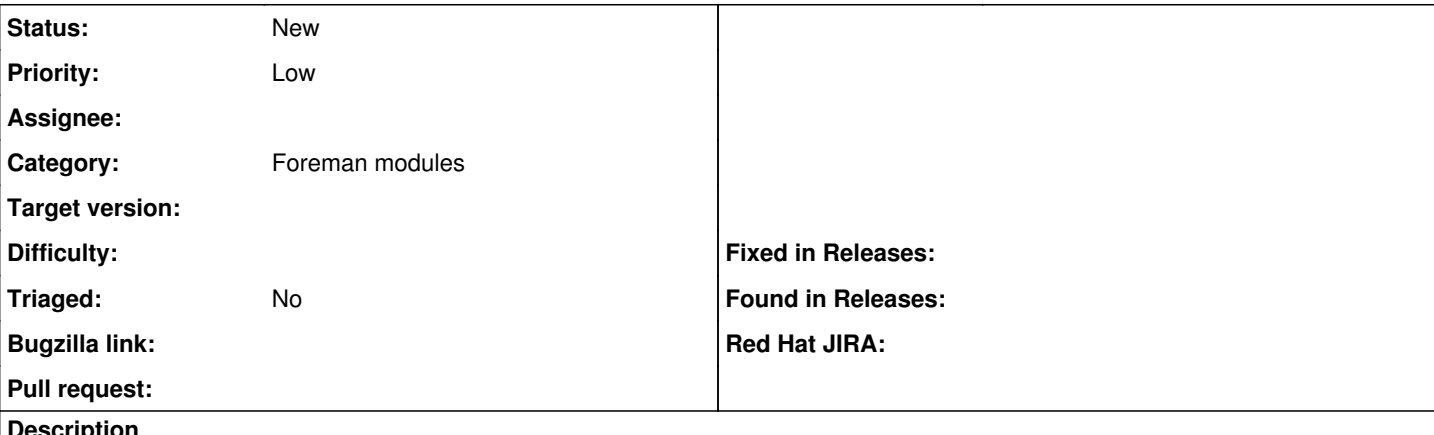

### **Description**

Currently when HTTP boot feature needs to be turned on both options foreman-proxy-httpboot=true and foreman-proxy-tftp=true must be spefified as the latter configures /var/lib/tftproot folder and installs configuration files and bootloaders. It would be nice if this worked only with option foreman-proxy-httpboott=true.

### **Related issues:**

Related to Installer - Bug #30449: Foreman Proxy HTTPBoot feature should not ... **Closed**

### **History**

### **#1 - 11/29/2019 03:17 PM - Ewoud Kohl van Wijngaarden**

*- Priority changed from Normal to Low*

*- Fixed in Releases 1.24.0 added*

httpboot is hidden under advanced parameters and hidden from the user by default. The httpboot option defaults to undef and is then set to match tftp. That means if you just use --foreman-proxy-tftp=true you get both tftp and httpboot. That is because in the smart-proxy module tftp is defined as a dependency on tftp. It might be nice to hard fail if httpboot is on but tftp is off.

### **#2 - 07/30/2020 02:25 PM - Ewoud Kohl van Wijngaarden**

*- Related to Bug #30449: Foreman Proxy HTTPBoot feature should not require tftp added*

### **#3 - 09/07/2022 02:24 PM - Ewoud Kohl van Wijngaarden**

*- Fixed in Releases deleted (1.24.0)*

Not sure why I set Fixed in Releases. In [#30449](https://projects.theforeman.org/issues/30449) the requirement was dropped. It mentions that what this issue describes should still happen.